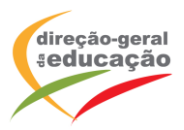

## **CENÁRIO DE APRENDIZAGEM**

**Laboratórios de Educação Digital (LED)**

LED 1 LED 2 LED 3 IMPRESSÃO 3D

DIFICULDADE: INTERMÉDIA

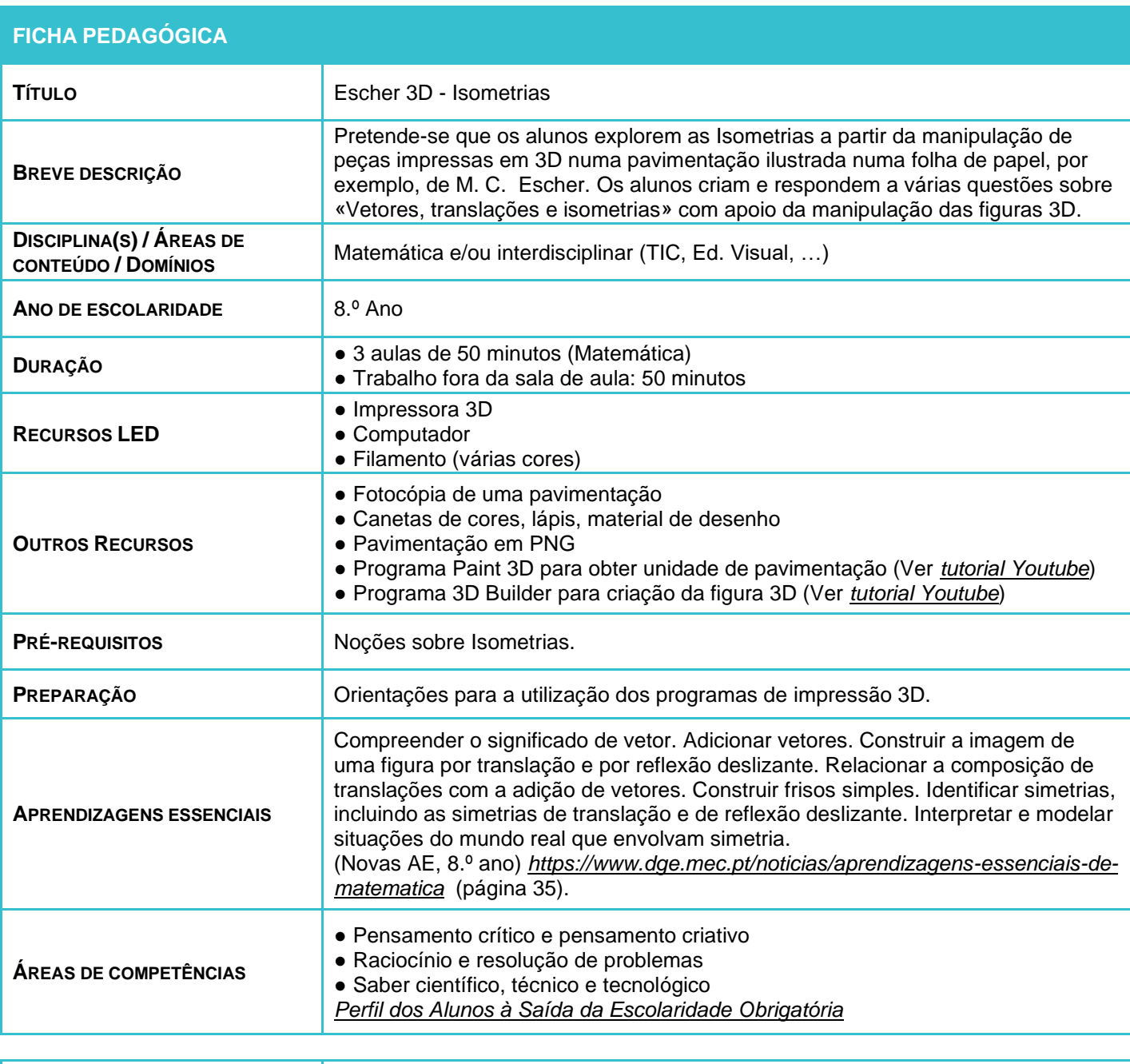

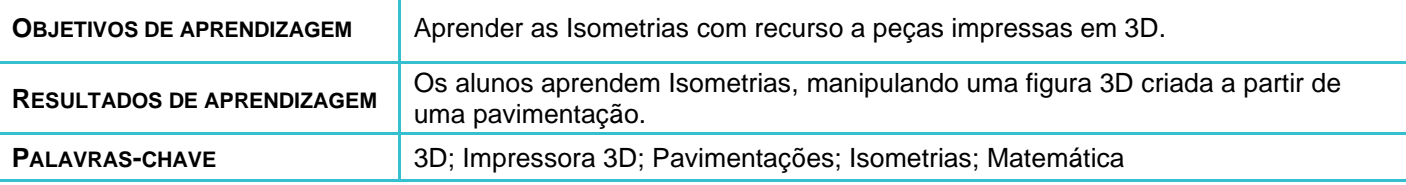

LABORATÓRIOS DE EDUCAÇÃO DIGITAL (LED) - PÁGINA 1 DE 3

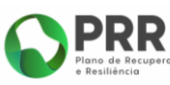

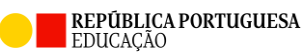

Financiado pela União Europeia NextGenerationEU

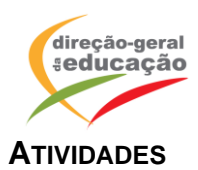

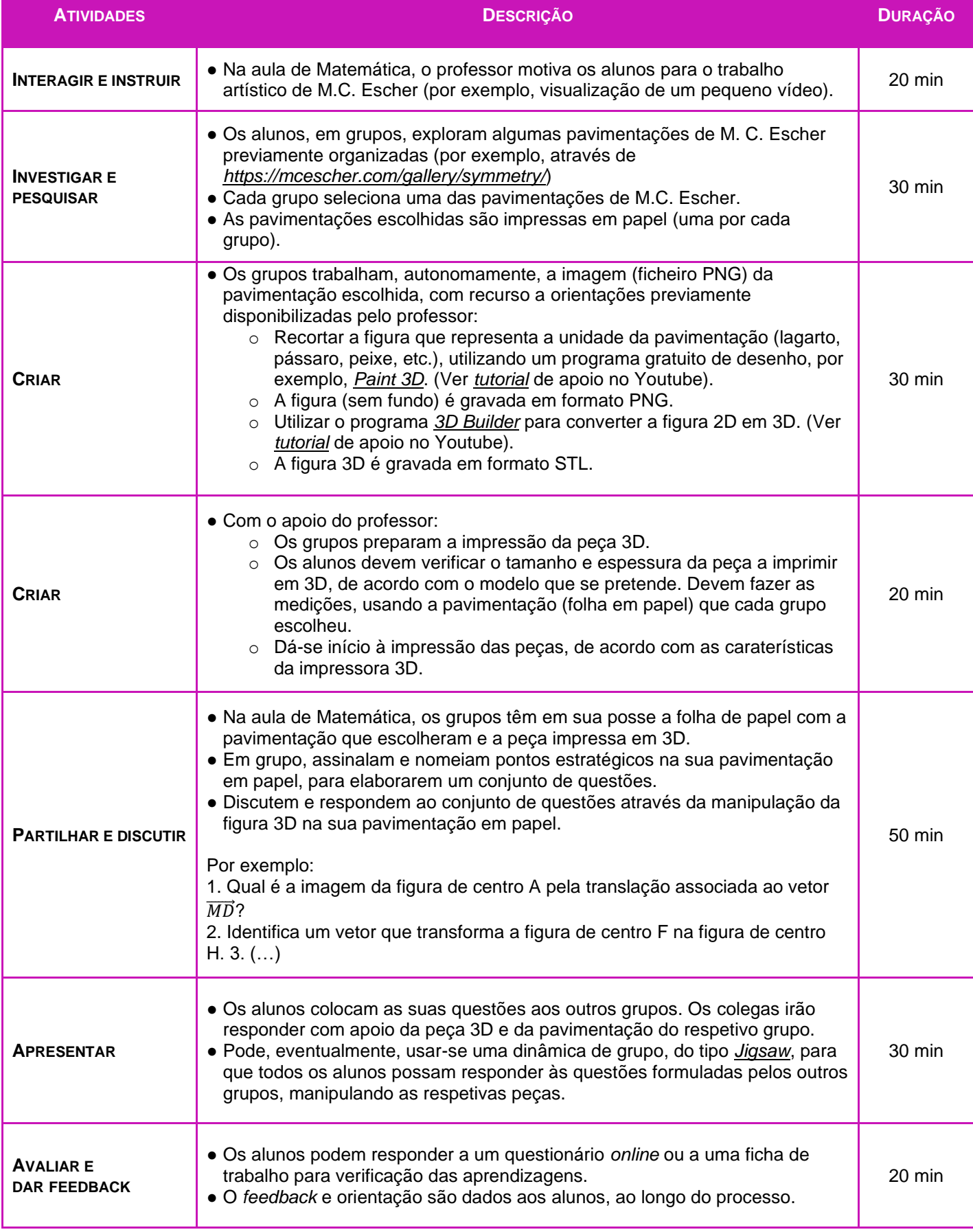

**EDUCAÇÃO** 

Financiado pela<br>União Europeia<br>NextGenerationEU

J,

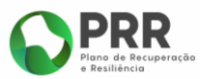

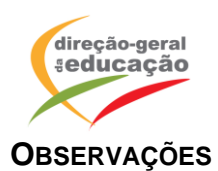

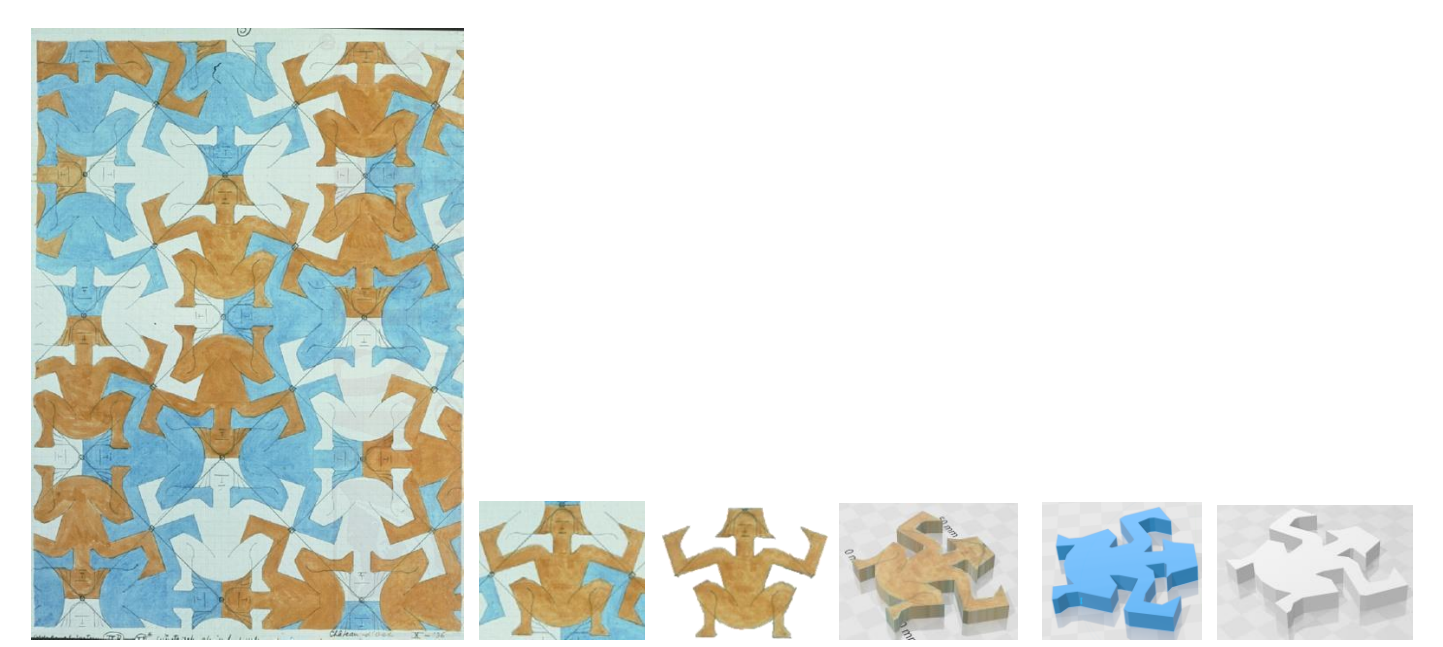

## **Notas:**

- Este cenário pode incluir pavimentações criadas pelos próprios alunos, por exemplo, através de desenhos e traçados efetuados em papel, em articulação com a disciplina de Educação Visual, ou com recurso a programas de geometria dinâmica, como, por exemplo, o Geogebra.
- Em alternativa, existem peças prontas para impressão disponibilizadas no Website *<https://www.thingiverse.com/>* Ver por exemplo:

*<https://www.thingiverse.com/make:40001> <https://www.thingiverse.com/thing:19235/comments>*

• As peças criadas pelos alunos podem ser, posteriormente, partilhadas no Website *<https://www.thingiverse.com/>*, para utilização de outros.

As propostas apresentadas neste cenário devem ser adaptadas aos contextos específicos de aprendizagem dos alunos.

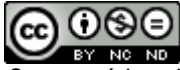

*Os conteúdos abordados neste curso encontram*‐*se sob a licença [Creative Commons. Utilização Não Comercial.](https://creativecommons.org/licenses/by-nc-nd/4.0/deed.pt) Permite que outros copiem, distribuam, exibam e realizem os seus trabalhos (e trabalhos derivados deste), mas apenas para fins não comerciais.*

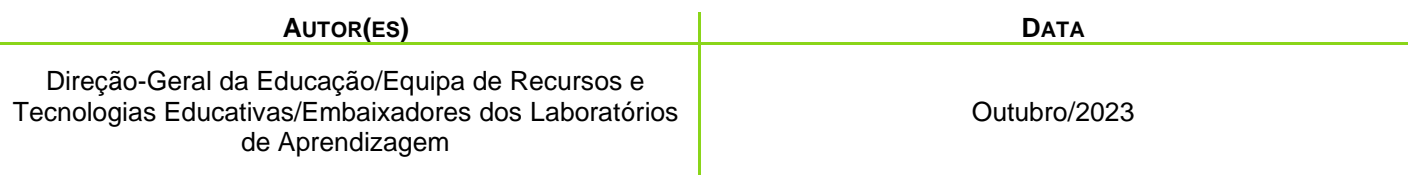

LABORATÓRIOS DE EDUCAÇÃO DIGITAL (LED) - PÁGINA 3 DE 3

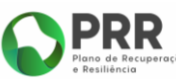

REPÚBLICA PORTUGUESA

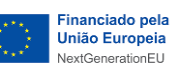